# **LATEXcomo editor de todo**

G. Miramontes, J. I. de la Rosa, J. J. Villa, y C. Sifuentes

# *LATEXeditor for all*

Recibido: febrero 1, 2011 Aceptado: abril 4, 2011

Palabras clave: Editores; LATEX; TEX

#### *Abstract:*

*In the publication of academic papers (technical or scientific), that include mathematical formulas, it is common to use a document preparation system called ETEX. But its use has gained acceptance and now you can create almost any type of document that requires a design of acceptable quality. Now its use is extending beyond the academic community.*

Keywords: Editors; LATEX; TEX

N la publicación de trabajos académicos, incluidos sobre todo aquellos denominados trabajos técnicos o científicos, es común el uso de un sistema de edición llamado L'AFEX. Este sistema o ambiente de trabajo, antes exclusi N la publicación de trabajos académicos, incluidos sobre todo aquellos denominados trabajos técnicos o científicos, es común el uso de un sistema de edición llamado LATEX. Este sistema o ambiente de trabajo, por un gran número de instituciones educativas como el medio de edición y publicación de trabajos de tesis y disertaciones. En esta sección, presentamos algunas breves ideas de qué se puede obtener con el uso de LATEX, pero sobre todo, presentamos las instrucciones base para la publicación final de los trabajos a ser incluidos en  $\mathcal{D} I \mathcal{F} U_{100}$ ci@. En realidad, la edición estará a cargo de los editores de esta revista, y las contribuciones se podrán recibir en formato Word $\odot$ . Cabe aclarar que este no es un tutorial sobre LAT<sub>EX</sub>, pues no se discuten los mandos propios de él. Sin embargo, nuestro objetivo es motivar el uso de este sistema, con algunos ejemplos, y el más claro es precisamente la edición de este número.

## **Que es L ´ <sup>A</sup>TEX**

LAT<sub>EX</sub> es un sistema de preparación de documentos que trabaja a base del programa TEX de Donald Knuth [1]. A diferencia de los editores de textos, TEX es un sofisticado programa para

producir tipografía de muy alta calidad, especialmente para textos matemáticos. También se puede decir, en realidad, que es un compilador el cual convierte un archivo preparado según ciertas reglas y lo convierte en un documento para una impresión de alta calidad, tan alta que se dice que es calidad de publicación. El resultado del compilador puede ser un archivo dvi, ps o pdf.

- - - - - - - - - - - - - - - - - - - - - - - - - - - - - - - - - - - - - - - - - - - LAT<sub>E</sub>Xno se enseña actualmente como una materia en las carreras de ingeniería, como tampoco se enseña

inglés, pero es cada vez más demandado su conocimiento - - - - - - - - - - - - - - - - - - - - - - - - - - - - - - - - - - - - - - - - - - - El libro más recomendado para usar LATEX es "LaTeX User's

Guide & Reference Manual" de Leslie Lamport [2], quien es el autor de LATEX. Sin embargo, se pueden encontrar muchas referencias y cursos tutoriales sin costo en internet. No solo se pueden ´ encontrar cientos o miles de páginas donde estudiarlo, si no que es posible descargar libros enteros sobre el tema, y como muchas cosas buenas, sin costo! La fuente de mayor importancia, aunque hay muchas, puede ser CTAN (Comprehensive TeX Achive Network), un sitio en internet con muchos archivos de ayuda, programas, paquetes, y mucho más. Para los que prefieren el español se puede encontrar información importante en un sitio conocido como CervanTeX http://filemon.mecanica.upm.es/ CervanTeX/.

#### **Motivacion´**

Si se desconoce LATEX, es seguro que al principio parezca algo muy extraño, es decir, en lugar de ver una impresión bien acabada, vemos texto simple, sin adornos, sin tipos de diferentes tamaños, y ademas con marcas que comienzan con una barra inclinada. Por ´ ejemplo, para hacer una lista numerada veríamos algo así:

\begin{enumerate} \item primer elemento \item segundo elemento \end{enumerate}

Para dar un ejemplo hipotético, pero más cercano al mundo académico, suponga que está escribiendo un artículo científico para ser publicado en las memorias de algún congreso, una revista científica (*journal*), o un libro. La editorial le pedirá una alta calidad, lista para impresión (*camera-ready quality*). Eso significa que el trabajo impreso cumpla con los requisitos de calidad para una impresión y distribución en gran cantidad. Los procesadores de palabras no son muy útiles para eso, y más aun, presentan los inconvenientes siguientes:

- Las ecuaciones matematicas involucran un proceso de ´ "apuntar-seleccionar" usando el ratón.
- Editar ecuaciones generalmente es un proceso lento.
- Pobre justificacion del texto, por ejemplo: ´ automáticamente se agregan  $\lceil \cdot \rceil$  espacios entre palabras.
- Dificultad para cambiar las referencias bibliograficas, pies ´ de páginas y la numeración de tablas y figuras.
- Muchos otros inconvenientes.

## **Cómo trabaja LATEX**

En un procesador de palabras o de textos típico, el cual preferimos no mencionar, se tienen las siguientes características:

- Las instrucciones o mandos de formato no son visibles.
- El archivo muestra casi completamente el resultado final.

Estos procesadores son del tipo WYSIWYG (*"what you see is what you get"*).

Por otro lado LAT<sub>E</sub>X contruye un formato en lugar de procesar texto y por lo tanto:

- El archivo de trabajo incluye los mandos que definen la estructura.
- Los mandos que dan formato son visibles.
- El proceso requiere un compilador (TEX) para dar formato al resultado final.

La estructura de un documento mínimamente consiste de lo siguiente:

```
\documentstyle{article}
preámbulo
\begin{document}
cuerpo
\end{document}
```
El preámbulo consiste de los mandos de formato del documento. El cuerpo contiene el exto del documento y algunos mandos de formato de texto. Por ejemplo, para obtener texto en italicas es- ´ cribimos \textit{texto} resultando *texto*, si deseamos texto en negrillas escribimos \textbf{texto}, resultando texto, entre muchos otros como color y tamaño.

Cuando se crea el archivo de entrada al compilador, se deben recordar algunos principios generales como:

- 1. Todo el docuemnto, texto y mandos de formato, es texto en "ASCII".
- 2. Los espacios y el rompimiento de líneas no son importantes. Sin embargo, una línea en blanco inica un nuevo párrafo.
- 3. Los mandos inician con una línea inclinada  $\setminus$ . Por ejemplo: \documentstyle
- 4. Los corchetes se usan para los argumentos: \begin{document}
- 5. Los parentesis cuandrados se usan para argumentos op- ´ cionales: \documentstyle[11pt]{article}
- 6. Los mandos son sensibles a las myusculas: ´ \documentstyle no \DocumentStyle
- 7. Algunos caracteres de texto se generan por secuencias de ´ control como:  $\setminus \{\ \setminus\}$  para obtener  $\{\}, \setminus \&$  para &,  $\setminus \$$  para  $\mathcal{S}, \setminus \mathcal{S}$  para salto de línea, entre otros.

## **Estilos del documento**

El mando \documentstyle describe el formato global del documento. Hay cuatro estilos básicos:

- article para publicacion de documentos cortos o en re- ´ vistas.
- $\bullet$  report para documentos técnicos más largos; como artículos, pero que contengan capítulos.
- book para documentos largos, tales como libros.
- letter para escribir cartas.

En realidad, la lista no termina aquí, pues ahora se pueden considerar como documentos básicos a muchos otros como las presentaciones (estilo seminar), los estilos thesis en los cuales cada institución ofrece un archivo con extensión  $c \& S$ , es decir es un documento *clase*. Por ejemplo en la Figura 1 se muestra la página de una presentación con el resultado en formato pdf el cual incluye botones de avance y retroceso. La salida es compatible con c Acrobat y transportable a cualquier plataforma de trabajo[3].

#### Argumentos opcionales

Algunos argumentos opcionales para el estilo del documento \documentstyle son:

- 11pt emplea el tipo de 11-puntos (picas) en lugar del tamaño por omisión.
- 12pt emplea el tipo de 12-puntos (picas) en lugar del tamaño por omisión.
- twoside da formato para impresion a dos lados. ´
- twocolumn produce una salida para impresion a dos ´ columnas.

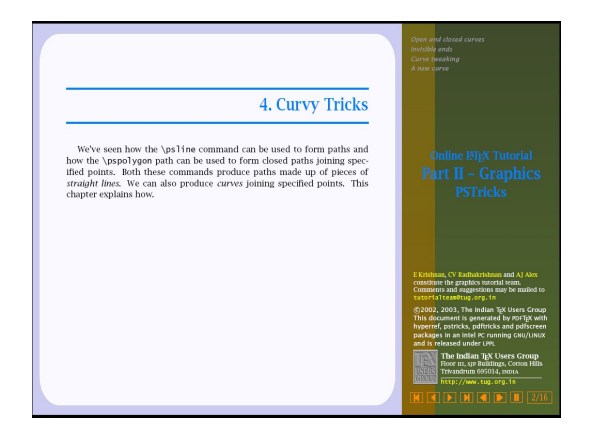

*Figura 1. Presentacion en formato pdf. El documento se ´ genera usando LATEX.*

#### **Preparación del texto y salida final**

Gracias a la ayuda del Prof. Pignalberi, la preparación de artículos para la revista se reduce a un mínimo de instrucciones. Cabe señalar que las contribuciones sólo verán la versión final una vez que pase por el trabajo de edicion. Para dar una muestra de ´ las instrucciones que compondrán un artículo se muestra la construcción básica, la salida final, tal y como se verá en el archivo pdf, es la que se muestra en este número.

Las instrucciones básicas serán:

```
\title{\LaTeX como editor de todo}
\shorttitle{\LaTeX como editor de todo}
\subtitle{}
\articledescr{}
\author{nombre del autor}
\shortauthor{nombre del autor}
\journalpart{Difusi\'on}
\articletype{Difusi\'on}
\maketitle
Cuerpo del texto
\section*{Primera sección}
Más texo
\section*{Segunda sección}
etc.
```
Como puede verse, no son necesarios los mandos \begin{document} \end{document} ni el preámbulo. Una vez editado el texto de los artículos que compondrán la revista, se procede a ejecutar un archivo de mandos (*batch file* o *script*) el cual, junto con los documentos clase, por ejemplo paper.cls, lanza el compilador LAT<sub>E</sub>Xgenerando un documento de salida en formato pdf.

El resultado final puede verse en este número, y para comparación se muestra en la Figura 2 el formato "clásico" anterior. Además,

en la Figura 3 se muestra la portada que se obtenía con el documento clase anterior.

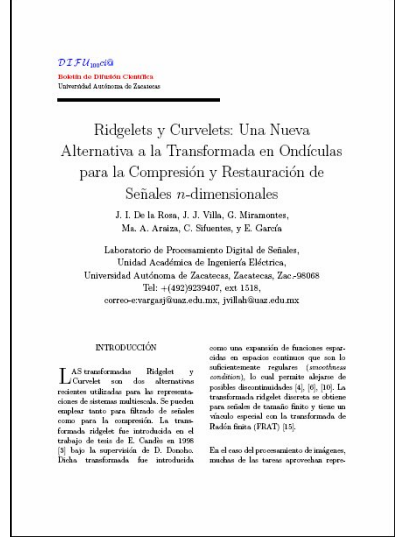

*Figura 2.* Resultado de un artículo según el formato *"clasico anterior. ´*

En resumen, LATEXofrece nuevas opciones para la edición de cualquier documento, y con el valor agregado de que se puede encontrar el compilador en diferentes distribuciones en version´ libre, ya sea como FreeSoftware, GNU (GPL), y muchas otras. Además de la alta calidad que ofrecen estas opciones, por su puesto que está el hecho de que se puede evitar el uso de programas comerciales, que se pueden obtener generalmente a un alto costo, o por otros medios no recomendados. Pero eso es otra historia que quizá después convenga comentar.

#### **Bibliografía**

- [1] Donald E. Knuth, The T<sub>E</sub>Xbook, Addison-Wesley Publishing Company, Ninth printing 1986.
- [2] Leslie Lamport, LATEX*A Document Preparation System: user's guide and reference manual,* Addison-Wesley Publishing Company, 1986.
- [3] The Indian TeX Users Group disponible en www.tug.org. in.

#### **Acerca del autor o autores**

Profesores-investigadores de la Fac. de Ingeniería Eléctrica de la Universidad Autónoma de Zacatecas, y miembros del Cuerpo Académico de Procesamiento Digital de Señales.